#### **IN DIESEM KAPITEL**

 $\rightarrow$ 

Mit relativen Atommassen rechnen

Die Mächtigkeit des Drucks verstehen

*............................................................................................................................................................*

*............................................................................................................................................................*

Mit Einheiten der thermodynamischen Variablen umgehen

# **Kapitel 1 Bausteine der Thermodynamik**

 $\rightarrow$   $\qquad$   $\qquad$  as Gebiet der Thermodynamik ist riesengroß und umfasst Bereiche der Ingenieur-<br>wissenschaften, der Physik und Chemie. Aufgaben aus diesen Bereichen erfordern<br>Kenntnisse der vielen notwendigen Begriffe und der ungeschrieben wissenschaften, der Physik und Chemie. Aufgaben aus diesen Bereichen erfordern Kenntnisse der vielen notwendigen Begriffe und der ungeschriebenen – aber nützlichen – Regeln für die Bearbeitung von Aufgaben. Einige der allerwichtigsten

## **Atome und Moleküle**

Mit der Thermodynamik ist eine Wissenschaft gegeben, die unter dem Gesichtspunkt einer speziellen Form von Energie, der Wärme, die Mikrophysik mit den makroskopischen Eigenschaften der Materie verbindet. In der Mikrophysik werden Atome und Moleküle betrachtet, während die Makrophysik die Materie als Festkörper, als Flüssigkeiten oder als Gase global behandelt. So wird zum Beispiel mechanische Reibung einer Festkörperbewegung auf einer Unterlage in Wärme umgewandelt. Dieser wohlbekannte Effekt konnte aber erst mit der mikroskopischen Betrachtungsweise des 19. Jahrhunderts richtig gedeutet werden, indem man die Reibungswärme als Schwingungsbewegungen der Atome oder Moleküle interpretierte. Wärme kann von einem Körper hoher Temperatur zu einem anderen Körper niedrigerer Temperatur fließen, sie kann für gewisse Zeiträume gespeichert werden oder zum Teil in andere Energieformen verwandelt werden. Jedes Mal sind die thermischen Bewegungen der Atome beziehungsweise der Moleküle erkennbar. Alle Elemente liegen bei Raumtemperatur und normalem Atmosphärendruck gasförmig oder fest vor. Nur die beiden Elemente Brom (chemisches Zeichen Br) und Quecksilber (Hg) sind flüssig.

Bei der mikroskopischen Betrachtungsweise sind natürlich die Eigenschaften der Atome zu berücksichtigen. Thema dieses Buchs ist nicht die Zusammensetzung der Atome aus den subatomaren Teilchen, daher werden Kernspaltungen ausgeklammert. Die kleinsten hier betrachteten Teilchen sind Atome, die verschiedene Massen haben. Etwas größere Teilchen

sind die Moleküle, die aus zwei oder mehreren Atomen miteinander chemisch verbunden sind. Das leichteste Element ist das Wasserstoffatom (chemisches Zeichen H) mit der Masse von 1*,*6736 × 10−27 kg. Ein schwereres Atom ist zum Beispiel Blei (Pb) mit der Masse von 3*,*440−25 kg. Auch wenn dieser kleine Massenwert in Gramm umgerechnet wird, bleibt der Zahlenwert immer noch sehr klein und eignet sich nicht für die Praxis. Zum Beispiel ist es nicht möglich, solche kleinen Zahlenwerte auf einer Achse in einem Diagramm darzustellen. Die Masse eines schweren Atoms können Sie nicht direkt mit einer hochgenauen Waage messen, aber die Massenverhältnisse der Elemente untereinander lassen sich mithilfe eines Massenspektrometers bestimmen.

 $\rightarrow$ 

Da kam im 19. Jahrhundert die Idee auf, ein geeignetes Element als Vergleichselement festzulegen. Die Physiker wählten schließlich 1962 das Kohlenstoffisotop  $^{12}_{\phantom{1}6}$ C als Referenzelement für alle anderen Elemente.

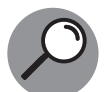

Der 12. Teil der Masse des Kohlenstoffisotops  $^{12}_{\phantom{1}6}$ C wird als atomare Masseneinheit bezeichnet:

 $u = 1,660539 \times 10^{-27}$  kg

Die Masse eines beliebigen Atoms geteilt durch die atomare Masseneinheit u bezeichnet man als relative Atommasse. Sie ist dimensionslos; die Werte der einzelnen relativen Atommassen stehen im Periodensystem der Elemente.

❦ ❦ Nur das Isotop <sup>12</sup> <sup>6</sup>C dient als Bezugsatom. Die relative Atommasse des natürlichen Der natürliche Kohlenstoff C besteht aus etwa 99,011 %  $^{12}_{\phantom{1}6}$ C und etwa 0,989 %  $^{13}_{\phantom{1}6}$ C. Kohlenstoffs C beträgt 12,011; nur diese Zahl ohne Einheit finden Sie im Periodensystem der Elemente.

> Aus den relativen Atommassen, die für ausgewählte Atome in Tabelle 1.1 verzeichnet sind, lassen sich die relativen Molekülmassen der in der Technik oft verwendeten Gase errechnen. Sie werden durch die Aufsummierung der relativen Atommassen derjenigen Atome gebildet, aus der das Molekül zusammengesetzt ist.

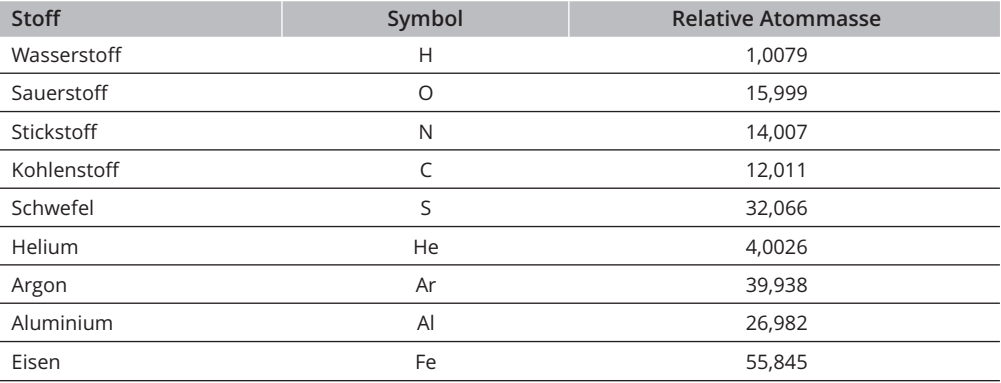

 $\rightarrow$ 

**Tabelle 1.1:** Relative Atommassen ausgewählter Atome. Aus den relativen Atommassen lassen sich die relativen Molekülmassen berechnen.

#### **Masse eines Wasserstoffmoleküls**

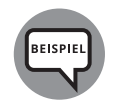

Im Periodensystem der Elemente Ihres Chemiebuchs finden Sie die Eintragung der relativen Atommasse von atomarem Wasserstoff H: 1,0079. Ein Wasserstoffmolekül besteht aus zwei H-Atomen und heißt  $H_2$ . Somit ist die relative Molekülmasse von  $H_2$  doppelt so groß: 2,0158.

 $\rightarrow$ 

Relative Atommasse = Atommasse Aus Periodensystem

relative Molekülmasse =  $\frac{\text{Molekülmasse}}{u}$ 

Die Multiplikation der relativen Molekülmasse mit der atomaren Masseneinheit  $u = 1,660539 \times 10^{-27}$  kg ergibt die Masse des Moleküls H<sub>2</sub>.

Masse eines Moleküls H<sub>2</sub> = 2 ⋅ 1,0079 ⋅  $u = 3,3473 \times 10^{-27}$  kg

Mit dieser Methode können Sie die Masse eines beliebigen Moleküls bestimmen. Sie müssen nur wissen, aus welchen Atomen das Molekül besteht.

### **Temperatur und absolute Temperatur T**

Etwa um das Jahr 1740 gab es die ersten Thermometer, die unabhängig voneinander von Gabriel Fahrenheit (1686–1726) und Anders Celsius (1701–1744) erfunden wurden. Beide benutzen Quecksilber und Alkohol als Thermometerflüssigkeit.

 $\rightarrow$ 

Der Schwede Celsius benutzte den Schmelzpunkt von Eis und den Siedepunkt von Wasser als geeignete Fixpunkte bei der Festlegung seiner Temperaturskala und unterteilte die Strecke zwischen den Temperaturfixpunkten in 100 gleiche Teile. Ein solcher Teil entsprach 1 ∘C.

Der Deutsche Fahrenheit legte die tiefste Temperatur, die damals 1708/1709 im strengen Winter in Danzig herrschte, als den unteren Fixpunkt 0 ∘F (Nullpunkt) seiner Temperaturskala fest. Damals lag diese Temperatur bei etwa –17,78 ∘C. Als zweiter Fixpunkt einer linearen Temperaturfunktion diente der Schmelzpunkt des Eises, der bei der Fahrenheitskala bei 32 ∘F liegt. Er hoffte, so negative Temperaturen auf seiner Skala zu vermeiden. Die Umrechnung zwischen der Temperatur θ, die immer in diesem Buch in der Einheit °C angegeben wird, und der in ∘F angegebenen Temperatur erfolgt mit der Formel:

Temperatur in °F =  $\theta \cdot \frac{9}{5} + 32$ 

Die menschliche Körpertemperatur von etwa  $\theta = 37,8$  °C entspricht auf der Fahrenheitskala 100,04 ∘F. Zwischen dem Eispunkt und dem Siedepunkt von Wasser liegen genau 180 ∘F. In den USA werden Temperaturen im Alltag in der Einheit Fahrenheit (∘F) benutzt. In der Wissenschaft sind Temperaturangaben in der Einheit Kelvin üblich. Das Formelzeichen hierfür ist *T* und die Einheit K. Nur die Temperatur *T* ist die thermodynamische oder

absolute Temperatur. Der Grund ist, dass  $T = 0$  K die kleinste Temperatur ist, die man sich vorstellen und doch nicht erreichen kann.

 $\rightarrow$ 

Neben den üblichen Temperaturskalen nach Celsius, Kelvin und Fahrenheit gibt es noch die Rankine-Temperaturskala mit der Einheit ∘R, die über den Faktor 1*,*8 = 9∕5 mit der Kelvinskala verknüpft ist:

Temperatur in °R =  $\frac{9}{5}$  · Temperatur in K Temperatur in °F =  $\frac{9}{5}$  · Temperatur in °C + 32 Temperatur in  $K =$  Temperatur in  $°C + 273,15$ Temperatur in ∘<sup>F</sup> = Temperatur in ∘<sup>R</sup> − 459*,*67

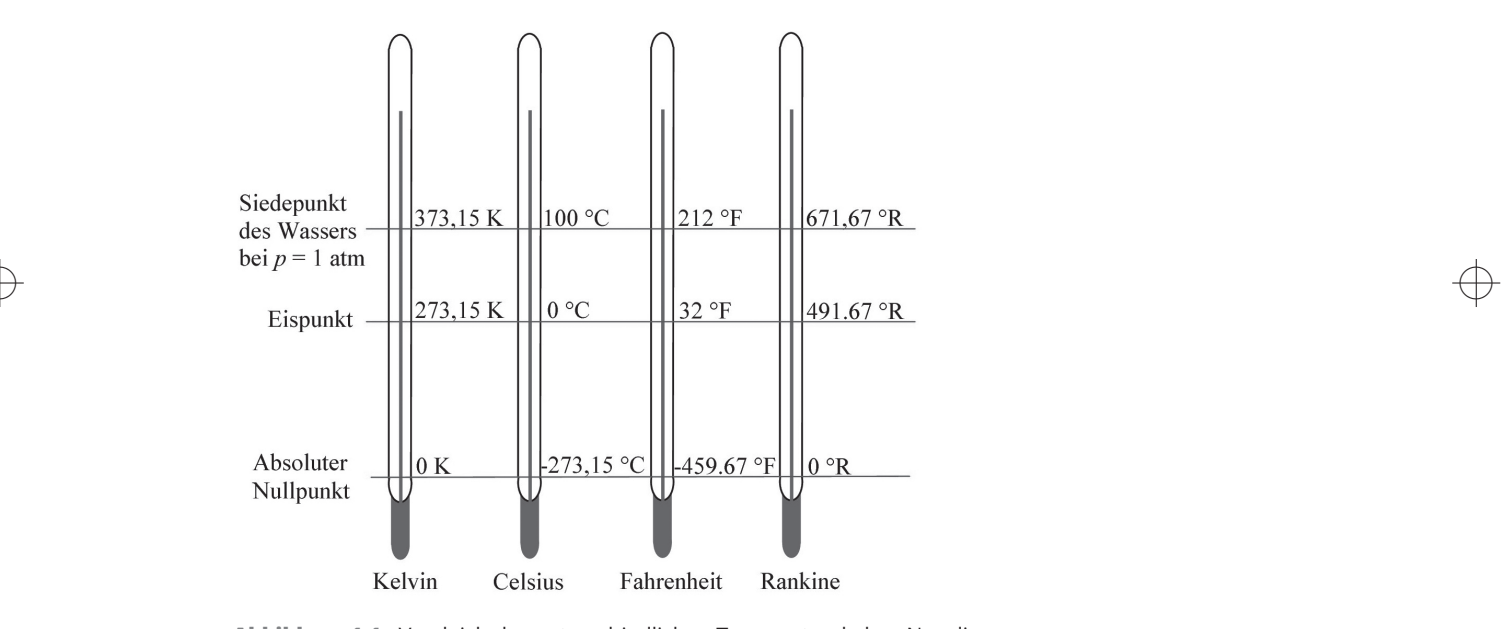

**Abbildung 1.1:** Vergleich der unterschiedlichen Temperaturskalen. Nur die Kelvin-Temperaturskala ist die absolute Temperaturskala.

Diese Unterteilung in 100 beziehungsweise 180 gleich große Einheiten zwischen Eispunkt und Siedepunkt des Wassers bei den empirischen Temperaturskalen setzt voraus, dass sich die Thermometerflüssigkeit mit steigender Temperatur ausdehnt und mit sinkender Temperatur zusammenzieht. Man spricht von einer temperaturabhängigen Volumenänderung und beschreibt diesen Effekt mit dem Volumenausdehnungskoeffizienten  $\gamma$ .

Die Herren Fahrenheit und Celsius hatten mit Quecksilber eine gute Wahl getroffen, denn es ist im Bereich der Raumtemperatur ein flüssiges Metall und besitzt einen nahezu konstanten Volumenausdehnungskoeffizienten.

## **Volumenausdehnungskoeffizienten der Stoffe**

Wie Tabelle 1.2 zeigt, sind die Volumenausdehnungskoeffizienten bei den Festkörpern am kleinsten, verglichen mit den Werten von Flüssigkeiten und Gasen. Die Werte der Gase sind am größten; sehr sonderbar ist, dass sie alle im Grenzübergang zu  $\theta = 0$  °C bei etwa 0*,*003661 K−1 liegen.

 $\rightarrow$ 

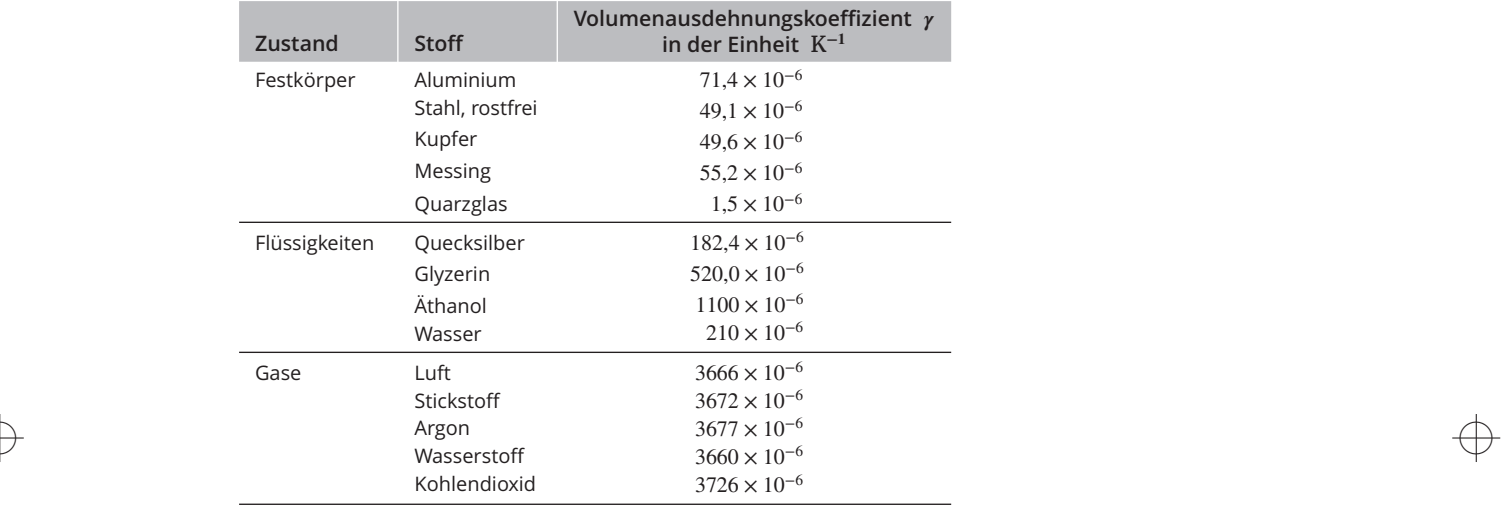

Tabelle 1.2: Volumenausdehnungskoeffizienten y bei 20 °C

Nähere Untersuchungen mit Gasen ergaben, dass  $\gamma$  eine geringfügige Druckabhängigkeit aufweist; bei der Absenkung des Drucks auf den Vakuumdruck  $p=0$  bar streben die Volumenausdehnungskoeffizienten aller untersuchten Gase allerdings dem gleichen Grenzwert von 1/273,15 1/K zu.

$$
\gamma = 0.003661 \, \text{K}^{-1} = \frac{1}{273,15 \, \text{K}}
$$

Bei allen Gasen ist der Druck bei konstantem Volumen linear temperaturabhängig.

$$
p = p_o + p_o \cdot \gamma \cdot \vartheta
$$

Diese Gleichung bildet die Grundlage für alle Gasthermometer, die bei konstantem Volumen arbeiten. Die Größe  $p$  ist der Druck und  $p_o$  ein Bezugsdruck, zum Beispiel der Atmosphärendruck. Die Variable  $\theta$  ist die Temperatur in °C, die mit der Formel

 $\rightarrow$ 

 $T = \theta + 273,15$ 

in die absolute Temperatur *T* umgerechnet werden kann.

Bei allen Gasen ist das Volumen bei konstantem Druck linear temperaturabhängig.

 $V = V_{o} + V_{o} \cdot \gamma \cdot \vartheta$ 

Die Größe *V*<sub>o</sub> ist ein Bezugsvolumen, das zum Beispiel das Volumen am Eispunkt ∂ = 0 °C des Wassers sein kann. Die vorstehende Gleichung dient als Grundlage beim Bau eines Gasthermometers, eines Gerätes, das bei konstantem Druck die Temperatur messen kann.

 $\rightarrow$ 

In beiden Gleichungen kommt der Volumenausdehnungskoeffizient  $\gamma$  vor, deshalb werden meistens die Wärmeausdehnungseigenschaften der Stoffe zur Temperaturmessung herangezogen.

Hier folgen noch einige Informationen zur absoluten Temperaturskala *T* in der Einheit K. Zum Beispiel kann man eine starre Stahlflasche mit einem trockenen Gas befüllen und am Einfüllstutzen ein Manometer anbringen. Bei stets geschlossenem Ventil bleibt das Gasvolumen konstant. Wird die Flasche von ihrer Umgebung erwärmt, erwärmt sich das eingeschlossene Gas mit und der Druck des Gases, ablesbar am Manometer, steigt. Messtechnisch kann man dieses System kalibrieren; die Druckanzeige ist dann ein Maß für die Gastemperatur in der Flasche und der Umgebung der Flasche. Nach der Gleichung  $p = p_a + p_a \cdot \gamma \cdot \vartheta$ hängt der Gasdruck linear von der Temperatur ab.

Weil der Volumenausdehnungskoeffizient des Gases γ=0*,*003661 K−1 konstant ist, kann der Druck *p* nur noch von der Temperatur  $\vartheta$  abhängen. Die Grafik in Abbildung 1.2 lässt sich aus folgender Funktion erstellen:

$$
p = p_o + p_o \cdot \frac{1}{273,15^{\circ}\text{C}} \cdot \vartheta
$$

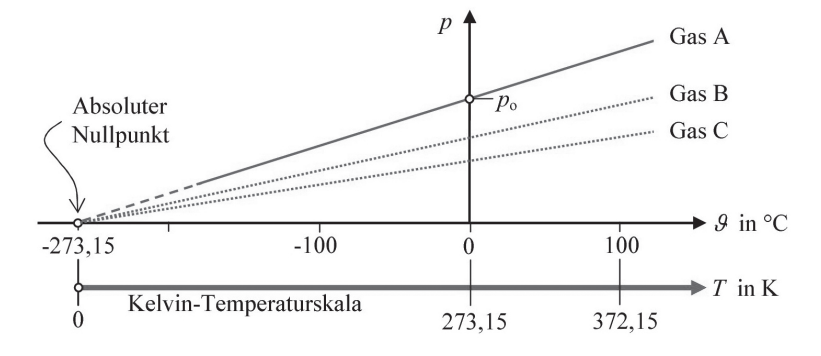

**Abbildung 1.2:** Lineare Abhängigkeit zwischen Druck und Temperatur eines Gases. Daten aus Versuchen mit verschiedenen Gasen bilden Geraden, die sich im absoluten Nullpunkt der Temperatur bei  $\theta$  = -273,15 °C schneiden.

Für  $\theta = 0$  °C ist der Druck  $p = p_0$ . Für  $\theta = -273.15$  °C ergibt sich der Druck  $p = 0$ . Die Gerade wird durch Messungen bestimmt. Bei negativen Temperaturen und sehr kleinen Drücken können allerdings keine Messungen aufgenommen werden. Der Schnittpunkt der Geraden liegt bei der Temperatur = −273*,*15 ∘C. Er kann nur durch eine Extrapolation aus den Messdaten bestimmt werden und ist unabhängig von der Art des Gases im Gasthermometer.

Deshalb können andere Geraden mit anderen Gasen aufgenommen werden, die sich alle im absoluten Nullpunkt schneiden. An diesem Nullpunkt  $T = 0$  Kelvin beginnt die absolute Temperaturskala. Demnach gibt es keine negativen absoluten Temperaturen in der Einheit Kelvin (K).

 $\rightarrow$ 

Hier können Sie gut erkennen, warum die Umrechnungsbeziehung zwischen Kelvin- und Celsiusskala  $T = \theta + 273.15$  sein muss. Sobald weiter unten (Kapitel 3) das Gasgesetz für ideale Gase erklärt wird, kann diese Umrechnungsbeziehung ebenfalls hergeleitet werden.

## **Der Druck in Flüssigkeiten und Gasen**

Der Druck in einem Fluid, das kann eine Flüssigkeit oder ein Gas sein, wird mit Druckmessgeräten festgestellt. Eines der einfachsten Geräte ist das Manometer, das sicherlich jeder kennt, der schon einmal den Druck eines Autoreifens geprüft hat. Die handelsüblichen Manometer sind geeicht oder kalibriert.

Der Druck *p* eines Fluids auf eine Fläche ist durch den Quotienten aus dem Betrag der senkrecht zur Fläche wirkenden Kraft | →− | = und der Größe der Fläche *A* definiert.

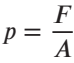

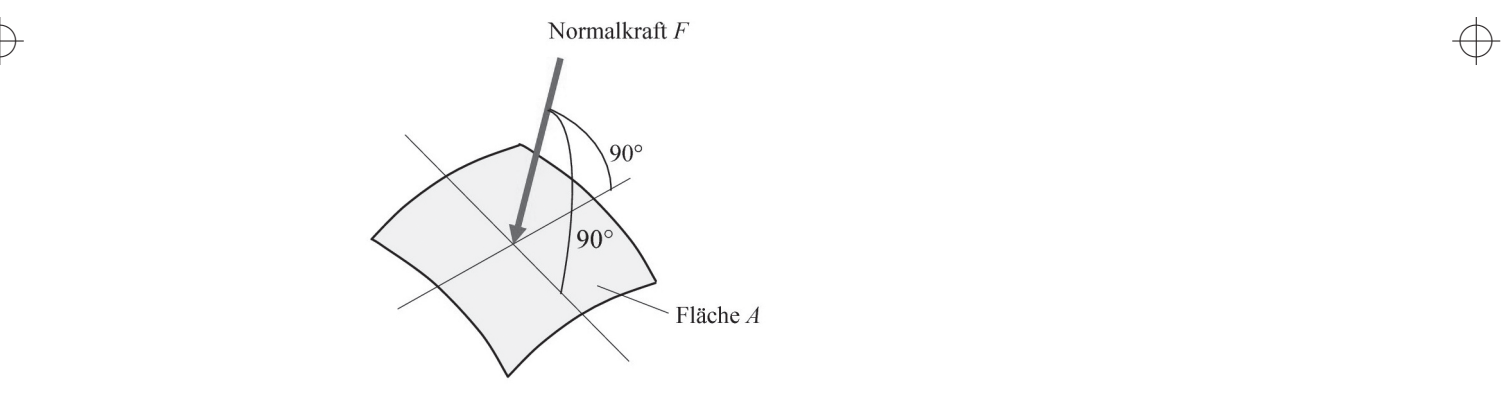

**Abbildung 1.3:** Der Druck ist das Verhältnis aus dem Betrag der Normalkraft F und der Fläche A.

*F* ist der Betrag der resultierenden Kraft, die gegen die Fläche *A* drückt und somit den Druck *p* erzeugt. Die Einheit des Drucks ist das Pascal (Pa) oder das Bar (bar) mit der Umrechnungsbeziehung 1 bar  $= 10^5$  Pa.

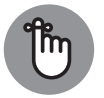

Der Druck begegnet Ihnen noch oft in diesem Buch; er spielt eine wichtige Rolle in der Thermodynamik. Das Schöne ist, dass er sich mit einem geeigneten Manometer oder mit passenden Sensoren bequem messen lässt. Begriffe wie Atmosphärendruck, Dampfdruck, Schweredruck, Siededruck, statischer und dynamischer Druck, Norm- und Standarddruck werden Sie nach und nach kennenlernen. Beginnen wir mit dem Druck in einer Flüssigkeit, dem hydrostatischen Druck.

### **Hydrostatischer Druck in einer Flüssigkeit**

Alle Flüssigkeiten gehören praktisch gesehen zu den inkompressiblen Medien. Das bedeutet, sie sind in sehr guter Näherung nicht komprimierbar; deshalb wird die Dichte  $\rho$  als Konstante behandelt. Genau genommen werden enorm große Kräfte benötigt, um eine Flüssigkeit zum Beispiel in einem Druckzylinder mit verschiebbaren Kolben etwas komprimieren zu können. Diese sehr großen Kräfte werden hier ausgeschlossen.

 $\rightarrow$ 

Wir wissen, dass sich Flüssigkeiten in offenen Gefäßen immer am Boden der Gefäße sammeln. Die Schwerkraft der Erde ist dafür verantwortlich. Es bildet sich eine freie horizontale Oberfläche aus, die meistens in Kontakt mit der Atmosphäre oder eines anderen Stoffes steht. An dieser freien Oberfläche wird die Gewichtskraft  $F_{\alpha}$ , die aus der Luftmasse über der Flüssigkeit resultiert, auf das oberste Flüssigkeitselement der Masse d $m = \rho \cdot A \cdot dy$ übertragen. In einer bestimmten Tiefe *h* in der Flüssigkeit kommt noch die Gewichtskraft *G* der über *h* liegenden Flüssigkeitssäule hinzu. Alle Gewichtskräfte zusammen erzeugen die Kraft *F*, die den hydrostatischen Druck  $p = F/A$  in der Tiefe *h* entstehen lässt.

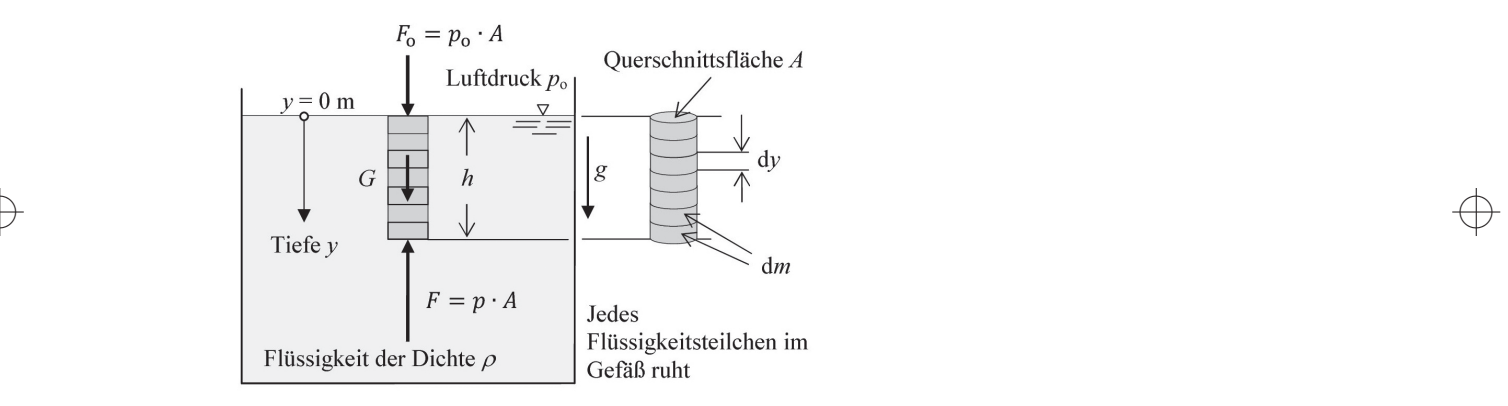

**Abbildung 1.4:** Kräftegleichgewicht als Grundlage des hydrostatischen Drucks in einer ruhenden Flüssigkeit

Betrachten Sie Abbildung 1.4 und stellen Sie sich bildhaft vor, dass viele kleine Flüssigkeitselemente in Schichten übereinander liegen, sie bilden eine Flüssigkeitssäule mit der Höhe h. Jede kleine Schicht in Scheibenform hat die Höhe d*y* und eine Querschnittsfläche *A*. Für nicht zu große Tiefen *y* ist die Dichte  $\rho$  der Flüssigkeit konstant. Die Masse eines Scheibenelements ist d*m* und die Tiefenkoordinate *y* zeigt in Richtung der Erdbeschleunigung *g*. Die erste Scheibe bei  $y = 0$  kommt mit der Atmosphäre in Berührung und spürt den Luftdruck der Atmosphäre und die daraus resultierende Kraft  $F_{o} = p_{o} \cdot A$ . Das Wort »hydrostatisch« bedeutet, dass jedes Flüssigkeitsteilchen ruht und sich nicht bewegt. Somit bleiben die einzelnen Scheiben übereinander. Die zweite Scheibe spürt die Gewichtskraft der ersten Scheibe und selbstverständlich auch die Gewichtskraft der Atmosphärensäule  $F_0$  darüber. Die unterste Scheibe, die in der Tiefe  $y = h$  liegt, muss die einzelnen Eigengewichte tragen. Mit der Definition des Drucks lässt sich eine Kräftebilanz in y-Richtung aufstellen. Gesucht wird der Druck  $p(y = h)$  auf der Unterseite der letzten Flüssigkeitsscheibe.

$$
F_0 + G = F
$$
  
\n
$$
p_0 \cdot A + \int_{y=0}^{y=h} g \cdot dm = p \cdot A
$$
  
\n
$$
dm = \rho \cdot A \cdot dy
$$
  
\n
$$
p_0 \cdot A + \int_{y=0}^{y=h} g \cdot \rho \cdot A \cdot dy = p \cdot A
$$
  
\n
$$
A = \text{konstant}, \qquad g = \text{konstant}, \qquad \rho = \text{konstant}
$$
  
\n
$$
p_0 + g \cdot \rho \int_{y=0}^{y=h} dy = p
$$
  
\n
$$
p = p_0 + g \cdot \rho \cdot h
$$

❦ ❦ konstant, die Größe des Drucks dort wird durch die Tiefenlage *h* der betrachteten Ebene Diese Gleichung ist das hydrostatische Grundgesetz nach Euler. Der hydrostatische Druck *p*, der auch als Schweredruck bezeichnet wird, hängt nur von der betrachteten Tiefe *h* ab. Horizontale Kräfte, die parallel zur Flüssigkeitsoberfläche liegen und auf die einzelnen Flüssigkeitsscheiben seitlich drücken, heben sich gegenseitig auf. Für  $h = 0$  folgt  $p = p_0$ . Der hydrostatische Druck *p* ist auf allen parallel zur Oberfläche verlaufenden Ebenen bestimmt. Mit wachsender Tiefe steigt der Druck linear an. Er nimmt nur mit der Tiefe *y* zu. Obwohl jede Flüssigkeit als inkompressibel ( $\rho =$  konstant für nicht zu große Tiefen) angesehen wird, ist bei sehr genauen Untersuchungen zu berücksichtigen, dass die Dichte von der Temperatur beeinflusst wird.

 $\rightarrow$ 

### **Hydrostatischer Druck in einem Wassertank mit Luftpolster**

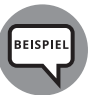

Ermitteln Sie den statischen Druck am Punkt A im Innern des mit Luft und Wasser gefüllten Tanks in Abbildung 1.5. Dieser gesuchte Druck  $p_A$  wird in der Praxis am Manometer des Wassertanks angezeigt. Sie können die Anzeige des Manometers am Kopf des Wassertanks überprüfen, indem Sie mit den Höhenangaben am U-Rohrsystem den Druck  $p_A$  mithilfe des hydrostatischen Grundgesetzes berechnen. Das U-Rohrsystem ist mit den Flüssigkeiten Wasser, Öl und Quecksilber (chemisches Zeichen Hg) gefüllt.

Gegeben sind: Dichte der Luft im Tank  $\rho_L = 1.29$  kg/m<sup>3</sup>, Dichte des Wassers  $\rho_{\rm W} = 1000 \text{ kg/m}^3$ , Dichte des Öls  $\rho_{\rm O1} = 830 \text{ kg/m}^3$  und des Quecksilbers  $\rho_{\text{Hg}} = 13550 \text{ kg/m}^3$ . Die Höhen am U-Rohrsystem sind:  $h_1 = 1,85 \text{ m}, h_2 =$ 0,16 m,  $h_3 = 0.42$  m,  $h_4 = 0.11$  m. Die Erdbeschleunigung *g* beträgt 9,81 m/s<sup>2</sup>. Der Atmosphärendruck außerhalb des Tanks ist  $p_0 = 0.95$  bar.

Lösung: Das hydrostatische Grundgesetz erlaubt es, den Druck einer Flüssigkeitssäule zu bestimmen. Dazu ist es notwendig, die Höhe der Flüssigkeitssäule *h*, die Dichte der Flüssigkeit  $\rho$  und den Druck auf der Oberseite der Flüssigkeitssäule

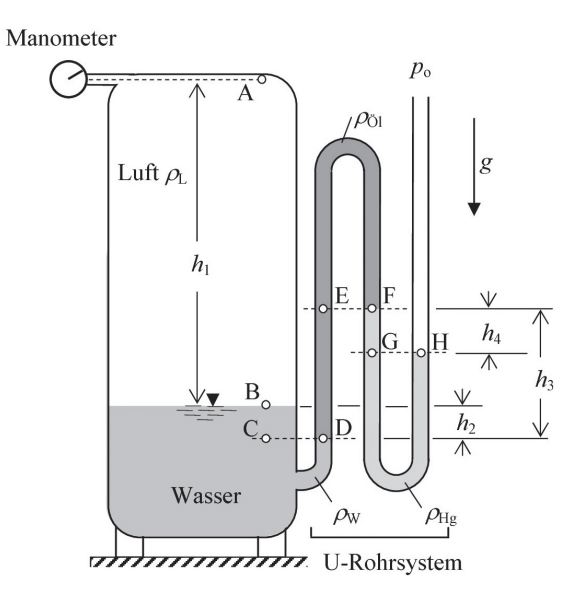

 $\rightarrow$ 

**Abbildung 1.5:** Die Anzeige des Manometers kann mithilfe der hydrostatischen Drücke in den zusammengeschalteten U-Röhren überprüft werden.

 $\rightarrow$ Bei der Anwendung des hydrostatischen Grundgesetzes ist folgender Formalismus immer einzuhalten: Setzen Sie Marken an den Enden der einzelnen Flüssigkeitssäulen. Das heißt, jede Flüssigkeitssäule hat eine untere Begrenzung und irgendwo eine obere. Dort werden Marken gesetzt und zum Beispiel mit einem Symbol (A ist schon vergeben) B, C, … H bezeichnet. Die Höhe des Flüssigkeitsstands »Wasser« liegt zwischen den Marken B und D (B im Tank und D im U-Rohrschenkel). Die Grenzfläche zwischen der Luft im Tank und dem Wasser (Marke B) ist höher als die Grenzfläche zwischen Wasser und Öl (Marke D). Die Marke D liegt sozusagen halb im Öl und halb im Wasser, die Marke B halb im Wasser und halb in der Luft im Tank. An solchen Marken darf eine Orientierungsebene (gestrichelte Linie) senkrecht zur Erdbeschleunigung *g* oder parallel zur Flüssigkeitsoberfläche eingefügt werden, die bei einer anderen Markierung (hier Marke C) endet. Da in Ebenen parallel zu allen Flüssigkeitsoberflächen in ein und derselben Flüssigkeit der Druck konstant bleibt, muss die Marke C im Wasservolumen liegen, denn die Markierung D liegt auch zur Hälfte im Wasservolumen. Von der Marke D ausgehend bestimmen Sie die Marke C in derselben Flüssigkeit und können dann behaupten, dass der Druck  $p_D$  an der Marke D gleich dem Druck  $p_C$  an der Marke C ist. Jetzt legen Sie fest, wie groß der Druck  $p<sub>D</sub>$  oder  $p<sub>C</sub>$  auf der Orientierungsebene zwischen C und D ist. Sie erkennen, dass zwischen den Markierungen B und C eine Wassersäule der Höhe *ℎ*<sup>2</sup> vorhanden ist. Auf der Oberseite dieser Säule, an der Markierung B, herrscht der Druck  $p_B$  der Luft im Tank. Diesen Druck berechnen

wir sogleich, zuvor werden aber die Betrachtungen am Wasservolumen mit der hydrostatischen Druckformel aufgeschrieben.

 $\rightarrow$ 

$$
p_{\rm C} = p_{\rm B} + \rho_{\rm W} \cdot g \cdot h_2
$$

$$
p_{\rm C} = p_{\rm D}
$$

Die nächste Frage beschäftigt sich mit dem Druck der Luft an der Marke B. Luft hat auch ein Gewicht, das verglichen mit einer Flüssigkeit relativ klein ist und oft vernachlässigt wird. Hier aber soll zu Übungszwecken die Luftsäule zwischen den Marken A und B erst einmal mitberücksichtigt werden. Später schätzen Sie dann den Einfluss dieser Luftsäule ab. Die Luftsäule im Tank besitzt die Höhe *ℎ*1, hat die Dichte  $\rho_L$  und erzeugt den Druck  $\rho_L \cdot g \cdot h_1$  (= Schweredruck). Die hydrostatische Druckformel verlangt aber auch den Druck auf der Oberseite der Luftsäule  $p_A$ . Die Luftsäule erzeugt den Druck  $p_B$  an der Stelle B:

$$
p_{\rm B} = p_{\rm A} + \rho_{\rm L} \cdot g \cdot h_1
$$

Hier kommt die Unbekannte  $p_A$  ins Spiel. Sie können schon jetzt den Druck  $p_B$  aus der obigen Gleichung in die Gleichung zuvor einsetzen und  $p_C = p_D$ berücksichtigen.

$$
p_{\rm D} = p_{\rm A} + \rho_{\rm L} \cdot g \cdot h_1 + \rho_{\rm W} \cdot g \cdot h_2
$$

 $\rightarrow$  Ólsäule berechnen. Das Olvolumen im U-Rohrsystem beginnt an der Marke D $\rightarrow$ Als Nächstes brauchen Sie Informationen über den Druck  $p_D$ , den Sie aus der und endet bei F, da sich die Spiegelflächen zwischen Öl und Quecksilber dort berühren. Man nennt eine solche Berührungsfläche Meniskus. Weil auch im Ölvolumen gilt, dass in einer Ebene parallel zu der Flüssigkeitsoberfläche des Öls in ein und derselben Flüssigkeit der Druck konstant bleibt, muss die zu F gehörige Marke E im Ölbereich liegen. Verbinden Sie die Marke F und E mit einer gestrichelten Orientierungslinie. Der Druck  $p_E$  ist genau so groß wie der Druck  $p_F$ . Also können Sie die Ölsäule zwischen E und D, deren Höhe  $h_3$  ist, ins hydrostatische Grundgesetz einsetzen.

$$
p_{\rm D} = p_{\rm E} + \rho_{\rm O1} \cdot g \cdot h_3
$$

 $p_{\rm E} = p_{\rm F}$ 

Die Ölvorlage zwischen E und F spielt keine Rolle, da der Druck  $p<sub>E</sub>$  von der Marke E nach oben abnimmt und von der höchsten Stelle zurück zur Marke F um den gleichen Betrag wieder zunimmt. Am Punkt F herrscht der Druck  $p_F = p_E$ . Setzen Sie die beiden Gleichungen für  $p_D$  gleich, und berücksichtigen Sie  $p_F = p_E$ , dann erhalten Sie:

$$
p_{\rm F} + \rho_{\rm O1} \cdot g \cdot h_3 = p_{\rm A} + \rho_{\rm L} \cdot g \cdot h_1 + \rho_{\rm W} \cdot g \cdot h_2
$$

Der Druck  $p_F$  ist mit der hydrostatischen Druckformel zu ermitteln! Auf der Orientierungslinie zwischen E und F gibt es nur die Marke F als einzigen Kontaktpunkt mit der Quecksilbersäule. Aber an der Marke H können Sie noch eine gestrichelte horizontale Linie zur Orientierung durch die Quecksilbervorlage im U-Rohrsystem ziehen. Auf gleichem Niveau wie die Marke H liegt dann in ein und derselben

Flüssigkeit die Marke G. Es gilt also  $p_G = p_H$ . Im letzten U-Bogen steht im linken Schenkel das Quecksilber höher als im rechten. Also setzt sich an der Marke G der Druck  $p_G$  aus dem Druck  $p_F$  und dem Schweredruck  $p_{Hg} \cdot g \cdot h_4$  zusammen, was auch das hydrostatische Gesetz verlangt.

 $\rightarrow$ 

$$
p_{\rm G} = p_{\rm F} + \rho_{\rm Hg} \cdot g \cdot h_4
$$

 $p_G = p_H$ 

Der Druck  $p_F$ , der oben benötigt wird, ist:

$$
p_{\rm F} = p_{\rm G} - \rho_{\rm Hg} \cdot g \cdot h_4
$$

Mit  $p_G = p_H$  folgt in der Gleichung für  $p_A$ :

$$
p_{\rm H} - \rho_{\rm Hg} \cdot g \cdot h_4 + \rho_{\rm O1} \cdot g \cdot h_3 = p_{\rm A} + \rho_{\rm L} \cdot g \cdot h_1 + \rho_{\rm W} \cdot g \cdot h_2
$$

An der letzten Marke H wirkt der Atmosphärendruck  $p_{\alpha}$ , deshalb gilt mit

 $p_{\rm H} = p_{\rm o}$ 

die folgende Formel für den gesuchten Druck  $p_A$ :

$$
p_o - \rho_{Hg} \cdot g \cdot h_4 + \rho_{\tilde{O}l} \cdot g \cdot h_3 = p_A + \rho_L \cdot g \cdot h_1 + \rho_W \cdot g \cdot h_2
$$
  

$$
p_A = p_o - \rho_{Hg} \cdot g \cdot h_4 + \rho_{\tilde{O}l} \cdot g \cdot h_3 - \rho_L \cdot g \cdot h_1 - \rho_W \cdot g \cdot h_2
$$

❦ ❦ Mit den gegebenen Daten und den dazugehörigen Einheiten muss das Manometer in der Ebene A den Druck 0*,*822 bar anzeigen.

 $p_A = 0,822$  bar

Es wurden die Umrechnungsbeziehungen J = kg  $\cdot$  m $^2$ /s $^2$  und 1 bar = 100000 J/m $^3$ berücksichtigt.

In der Praxis wird die Luftsäule im Tank meistens nicht berücksichtigt, weil die Dichte der Luft im Tank  $\rho_{\rm L} = 1.29$  kg/m<sup>3</sup> sehr viel kleiner ist als die Dichten der Messflüssigkeiten  $\rho_W$ ,  $\rho_{\text{O}}$ ,  $\rho_{\text{Hg}}$ . Eine erneute Rechnung ohne den Schweredruck der Luft im Tank ergibt  $p_A = 0.8223$  bar, was einen Fehler von 0,036 % ausmacht. Ein handelsübliches Manometer erlaubt es meistens nicht, den Druck auf vier Stellen nach dem Komma genau abzulesen. Die Vernachlässigung der Luft im Tank ist akzeptabel.

### **Den Druck eines Gases mit einem Schrägrohrmanometer messen**

Für kleine Drücke bei Gasen eignet sich zum Beispiel ein Schrägrohrmanometer (siehe Abbildung 1.6), das mit einer Messflüssigkeit bekannter Dichte  $\rho_M$  gefüllt ist. Der linke Anschluss ist durch flexible Schläuche mit dem Gasbehälter verbunden, in dem der zu messende Druck  $p_1$  herrscht. Der rechte Anschluss ist offen, es herrscht der bekannte Atmosphärendruck  $p_0$ .

Im Prinzip ist das Schrägrohrmanometer ein U-Rohr-Manometer mit einem schrägen Schenkel für genaues Messen. Es wird die Strecke  $L$  gemessen und mit dem Winkel  $\alpha$  die

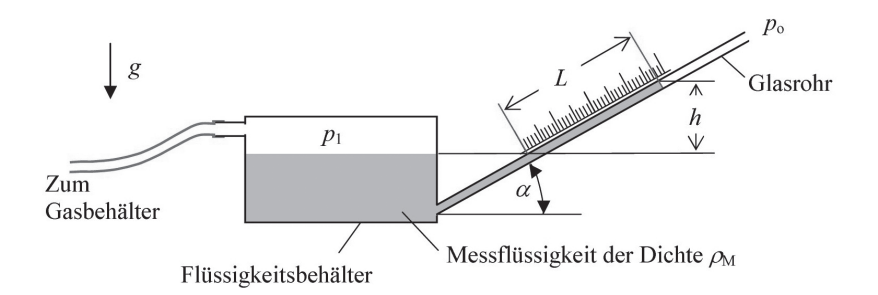

**Abbildung 1.6:** Schrägrohrmanometer zur Messung kleiner Drücke

Höhe  $h = L \cdot \sin(\alpha)$  bestimmt. Mit dem Grundgesetz der Hydrostatik

 $p_1 = p_0 + \rho_M \cdot g \cdot h$  $p_1 = p_0 + \rho_M \cdot g \cdot L \cdot \sin(\alpha)$ 

wird der Gasdruck  $p_1$  im Flüssigkeitsbehälter errechnet. Bei den üblichen Schrägrohrmanometern ist das Volumen im schrägen Glasrohr sehr klein gegenüber dem Volumen des Flüssigkeitsbehälters. Bei einer großen Spiegelabsenkung im Flüssigkeitsbehälter wird eine Nullpunktkorrektur für *L* beziehungsweise für *h* vorgenommen.

 $\rightarrow$ 

## ❦ ❦ **Norm- und Standardzustand eines Gases**

Jedem Stoff kann ein gewisser physikalischer Zustand zugeordnet werden. Eine Tafel Schokolade schmeckt Ihnen besonders gut, weil Sie Ihre Lieblingszutaten auf der Zunge spüren. Sie können somit das Merkmal »Geschmack« als Kriterium für eine köstliche Schokolade deuten. Ein anderer Schokoladenliebhaber kann anderer Meinung sein! Das Merkmal Geschmack eignet sich deshalb nicht für eine eindeutige Aussage über den Zustand eines Stoffes. Geschmack ist mehr eine Marke auf Ihrem persönlichen Qualitätsmaßstab. Anders sieht es aus, wenn Sie das Gewicht der Schokolade feststellen, denn dann wissen alle Ingenieure, Chemiker, Physiker und auch Historiker genau, welche Masse die Tafel Schokolade besitzt. Die Masse eines Stoffes kann ein Merkmal für seinen Zustand sein, aber sie alleine genügt nicht für die vollständige thermodynamische Beschreibung seines Zustands.

Für eine vollständige thermodynamische Beschreibung sind die Größen Volumen, Druck und Temperatur eines Stoffes notwendig. Mit diesen drei Größen, die auch als Zustandsgrößen bezeichnet werden, lassen sich auch gasförmige und flüssige Stoffe mit in die Zustandsfrage einbeziehen. Was die Schokolade angeht, eignet sich der Druck eines Festkörpers nicht besonders gut für eine eindeutige Aussage über seinen Zustand, wohl aber Temperatur und Volumen, denn aus der Temperatur können Sie zum Beispiel schließen, ob die Schokolade fest oder geschmolzen ist. Bei Flüssigkeiten und bei Gasen eignen sich die drei physikalischen Zustandsgrößen Druck, Temperatur und Volumen perfekt, um den Zustand des Stoffes eindeutig zu beschreiben.

Sie haben eine Tasse Kaffee vor sich und messen seine Temperatur. Ihr Thermometer lässt eine Ablesegenauigkeit von 0,1 °C zu. Die Messung ergibt θ = 42,3 °C und nun definieren

Sie den Zustand des Kaffees: Zum Zeitpunkt 09:30 Uhr ist der Zustand des Kaffees durch seine Temperatur von 42,3 ∘C festgelegt. 60 Sekunden später ist die Temperatur immer noch 42,3 ∘C und damit hat sich sein anfangs (um 09:30 Uhr) vorhandener Zustand nicht verändert, denn die Temperatur hat sich – im Rahmen der Messgenauigkeit – nicht verändert. Erst wenn sich die Kaffeetemperatur um einen messbaren Betrag (hier 0,1 ∘C oder mehr) ändert, können Sie sagen, dass sich der Anfangszustand verändert hat und der Kaffee jetzt einen anderen Zustand angenommen hat. Ein anderer Zustand des Kaffees ist durch die zweite Temperaturmessung um 09:32 Uhr mit  $\theta = 42.1$  °C neu definiert. Die Zustandsänderung sagt Ihnen, dass mit dem Kaffee etwas geschehen ist; ein Abkühlungsprozess änderte den Anfangszustand, der um 09:30 Uhr gemessen wurde. Zwei Messungen, die mit einem zeitlichen Abstand durchgeführt werden, können eine Zustandsänderung anzeigen. Zustandsänderungen von physikalischen Körpern erfolgen nur durch thermodynamische Prozesse, die mit Energie zu tun haben.

 $\rightarrow$ 

Anstelle der Uhrzeit lassen sich auch andere Bezeichnungen eines Zustands benutzen. Zum Beispiel können Sie sagen, dass die Anfangstemperatur  $\theta = 42.3$  °C mit  $\theta_1 = 42.3$  °C bezeichnet wird, denn dann erkennt man schon am Formelzeichen den zur physikalischen Messung zugehörigen Zustand 1. In der Thermodynamik werden die Anfangszustände immer mit dem Index 1 an der Zustandsvariablen versehen, die Endzustände mit dem Index 2. Für das Beispiel mit dem abkühlenden Kaffee gilt dann: Anfangszustand  $\theta_1 = 42.3$  °C und Endzustand  $\theta_2 = 42.1$  °C.

 $\rightarrow$  bei der Definition der Gaszustände mit einbeziehen. Dazu brauchen Sie zum Thermometer  $\overline{\left(\right)}$ Bei Gasen können Sie genauso vorgehen; außerdem können Sie den Druck und das Volumen noch ein Druckmessgerät und müssen das Volumen des Gases registrieren. Wenn sich dann mindestens eine der Zustandsgrößen Druck, Temperatur oder Volumen um einen von Ihnen festgelegten Betrag der Messgröße ändert, wissen Sie, dass ein thermodynamischer Prozess die Änderung herbeigeführt hat.

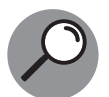

Der thermodynamische Zustand eines Stoffes ändert sich, wenn sich mindestens eine der drei Zustandsgrößen »Druck«, »Temperatur« oder »Volumen« um einen messbaren Betrag ändert. Eine Zustandsänderung erfolgt in der Regel bei einer Zufuhr und/oder Abgabe von Energie bei festen, flüssigen oder gasförmigen Stoffen. Durch die Festlegung verschiedener Zustände eines Körpers, die alle durch Messungen zu belegen sind, lassen sich thermodynamische Prozesse in Diagrammen aufzeigen, sodass sie einwandfrei studiert werden können. Wesentlich für das Studium sind dabei mathematische Zusammenhänge zwischen drei thermodynamischen Zustandsgrößen, die Sie später als thermische Zustandsgleichungen kennenlernen werden.

### **Normzustand eines Gases**

Das Gas zum Heizen Ihres Hauses kommt aus Russland. Es muss erst durch eine lange Gaspipeline fließen und dabei mehrere Länder durchqueren. Im kalten Russland wird der Volumenstrom gemessen, damit der kommerzielle Wert des gelieferten Gases festgestellt werden kann. Die Gasmenge zu messen genügt nicht, neben Volumenstrom müssen auch Temperatur und Druck der Gaslieferung gemessen werden. Das Gas kommt in Weinheim

an; dort herrschen andere Temperaturen und andere Drücke als in Russland. Der Gasdruck in der Rohrleitung in Weinheim ist kleiner als in Russland. Sie werden von den Stadtwerken eine Rechnung für Ihren Verbrauch bekommen; darin ist die wirkliche gelieferte Gasmenge berechnet worden. Bei Gasen genügt es nicht, nur den Volumenstrom zu registrieren, denn Temperatur und Druck können den Volumenstrom beeinflussen, was Sie in Kapitel 3 »Ideale Gase« lernen werden. Damit der Volumenstrom oder der Massenstrom an jeder Messstation richtig bestimmt werden kann, bezieht man die Gasmessungen auf den international anerkannten Normzustand, der automatisch vorliegt, wenn das Gas den Druck von 760 Torr = 1 Atmosphäre (1 atm)=1*,*01325 bar und gleichzeitig eine Temperatur von  $\theta = 0$  °C hat. Die Bilanzen der Gasmengen lassen sich dann miteinander vergleichen.

 $\rightarrow$ 

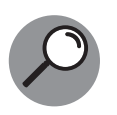

Der international anerkannte Normzustand eines Gases oder einer Flüssigkeit liegt dann vor, wenn das Gas oder die Flüssigkeit einen Druck von 1,01325 bar aufweist und gleichzeitig eine Temperatur von 0 ∘C besitzt. Der Normzustand wird vorwiegend in der Technik und Physik gebraucht.

### **Standardzustand eines Gases**

 $\rightarrow$  angenehmer als 0 °C. In der Chemie ist die Verwendung der Standardbedingungen als Vergleichszustand eines Gases üblich. Die Chemiker übernahmen bei der internationalen Definition der Standardbedingungen nur den Normdruck 1,01325 bar. Für die Temperatur wurde 0 ∘C nicht übernommen, sondern zu 25 ∘C neu festgelegt. Bei höheren Temperaturen als 0 ∘C laufen im Labor die meisten chemische Reaktionen schneller ab. Eine Labortemperatur von 25 ∘C ist einfach

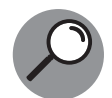

Der international anerkannte Standardzustand eines Gases oder einer Flüssigkeit liegt dann vor, wenn das Gas oder die Flüssigkeit einen Druck von 1,01325 bar und gleichzeitig eine Temperatur von 25 ∘C besitzt.

Feststoffe benötigen weder einen Normzustand noch Standardbedingungen. Wie Sie von einem beliebigen Gaszustand auf den Normzustand oder die Standardbedingungen umrechnen, wird in Kapitel 3 »Ideale Gase« gezeigt.

## **Die Stoffmenge einer Substanz**

Der Name sagt es schon: Es handelt sich um eine Mengenangabe eines Stoffes, egal ob er fest, flüssig oder gasförmig ist. Eine Stoffmenge wird in der Chemie, wo nur ganze Atome (oder Moleküle) an Reaktionen teilnehmen, mit der Stoffmengengröße Kilomol oder Mol und deren Maßeinheiten kmol oder mol gemessen. Damit wird eine Stoffmenge eingeführt, die bei beliebigen Stoffen immer gleiche Molekülzahlen beinhaltet. Als Formelzeichen wird meistens der Buchstabe *n* benutzt. Die Umrechnung erfolgt durch:

 $1 \text{ kmol} = 1000 \text{ mol}$ 

In der Thermodynamik eignet sich die Benutzung der Stoffmenge *n* ebenso wie in der Chemie, denn die einem Stoff zugeführte Wärme verteilt sich auf alle Atome oder Moleküle des

Stoffes. Wenn die Teilchen eines Stoffes, zum Beispiel die des Gases Helium (He), Atome sind, dann besteht ein Mol Helium aus  $6,022136 \times 10^{23}$  Atomen. Sind die kleinsten Teilchen eines Stoffes Moleküle, so sind in einem Mol genau  $6,022136 \times 10^{23}$  Moleküle vorhanden. Dasselbe gilt auch für Ionen, das sind Atome oder Moleküle, denen Elektronen fehlen (positive Ionen, Kationen) oder die zu viele Elektronen (negative Ionen, Anionen) haben. Ionen tragen elektrische Ladungen, die durch eine Aufnahme oder Abgabe von Elektronen entstanden sind. Wie sieht es bei Flüssigkeiten und Feststoffen aus?

 $\rightarrow$ 

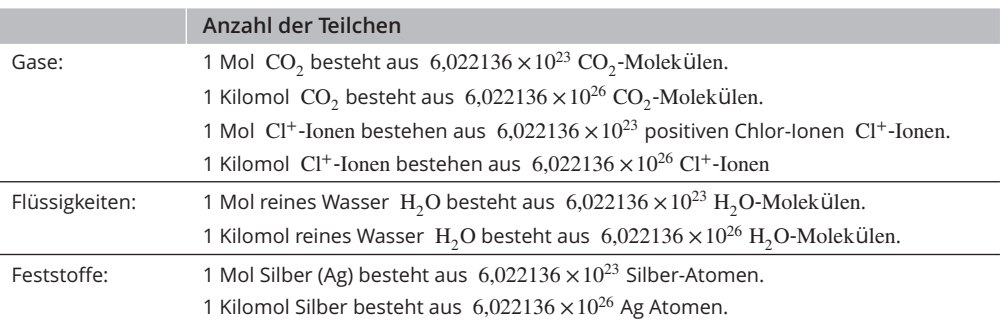

**Tabelle 1.3:** Zum Mol/Kilomol-Teilchenverhältnis

 $\rightarrow$   $\qquad$   $\qquad$  Mit Mol meint man eine ganz genau definierte Menge an Teilchen. Der Italiener Amedeo Avogadro hat 1811 festgestellt, dass gleiche Volumina beliebiger Gase bei gleichem Druck Anzahl der Teilchen pro Mol »Avogadro-Zahl«  $N_{\text{Avo}}$  genannt. Sie ist eine Naturkonstante.

$$
N_{\text{Avo}} = 6,022136 \times 10^{23} \frac{1}{\text{mol}} \qquad \text{oder}
$$

 $N_{\text{Avo}} = 6,022136 \times 10^{26} \frac{1}{\text{kmol}}$ 

Sie müssen nicht die Teilchen eines Stoffes zählen, um genau ein Mol des Stoffes zu erhalten. Die Avogadro-Zahl ist eine gewaltige, unvorstellbar große Zahl; kein Mensch könnte während seines Lebens so weit zählen. Nehmen Sie das Periodensystem der Elemente zur Hand, und sehen Sie zum Beispiel bei Magnesium (Mg) nach, was dort eingetragen ist. Mit Sicherheit finden Sie dort die Zahl 24,305. Diese Zahl sagt aus, dass 1 mol Magnesium die Masse von 24,305 Gramm besitzt. Sie können aber auch sagen: Ein kmol Magnesium beinhaltet eine Masse von 24,305 kg. Mehr zu dieser Zahl können Sie im folgenden Abschnitt »Das Molvolumen« nachlesen. Sie sehen, nicht durch Zählen erhält man ein Mol eines Stoffes, nein, mit einer Waage geht es viel vortrefflicher. Das Rechnen mit Kilomol und Mol bringt gewisse Vorteile mit sich, besonders wenn Sie sich mit chemischen Reaktionen befassen.

## **Das Molvolumen**

Das Molvolumen  $V_{\text{Mol}}$  ist das Volumen, das 1 mol eines Gases einnimmt. Im Normzustand, der immer vorliegt, wenn das Gas unter einem Druck von 1,01325 bar steht und gleichzeitig eine Temperatur von 273,15 K (0 ∘C) besitzt, beträgt das Volumen eines Mols eines

Gases  $V_{\text{Mol}} = 22{,}414$  Liter. Ein Kilomol eines Gases im Normzustand nimmt ein Volumen von  $V_{\text{Mol}} = 22{,}414 \text{ m}^3$  ein. Diesen Sachverhalt können Sie mithilfe der idealen Zustandsgleichung später nachrechnen.

 $\rightarrow$ 

Ein anderer Weg ist folgender: Neben der Leistung von Avogadro ist die des Österreichers Josef Loschmidt bemerkenswert. Er errechnete 1865 die Anzahl der Teilchen, die in einem Volumen von 1 Liter unter Normbedingungen (im Normzustand, i.N) vorhanden sind. Mit großer Genauigkeit bestimmte er die Teilchenzahl 2,686763  $\times$  10<sup>22</sup> pro Liter, die heute als Loschmidt-Zahl  $N_{\text{Lo}}$  bezeichnet wird.

$$
N_{\text{Lo}} = 2,686763 \times 10^{22} \frac{1}{\text{Liter}} \Big|_{i.N}
$$
oder  

$$
N_{\text{Lo}} = 2,686763 \times 10^{25} \frac{1}{m^3} \Big|_{i.N}
$$

Nach Avogadro gilt, dass in einem Mol  $N_{\text{Avo}}$  Teilchen vorhanden sind. Nach Loschmidt gilt, dass in einem Kubikmeter eines beliebigen Gases im Normzustand nur  $N_{Lo}$  Teilchen Platz haben. Das Molvolumen im Normzustand  $(V_{\text{Mol}})_{i,N}$  bezieht sich auf das Volumen von einem Mol. Also gilt:

$$
(V_{\text{Mol}})_{i.N} \cdot N_{\text{Lo}} = N_{\text{Avo}}
$$

Betrachten Sie die Einheiten dieser Größen. ( $V_{\text{Mol}}$ )<sub>i.N</sub> in m<sup>3</sup>/kmol,  $N_{\text{Lo}}$  in m<sup>−3</sup> und  $N_{\text{Avo}}$  in der Einheit kmol−1. Somit gilt im Normzustand eines beliebigen idealen Gases:

$$
(V_{\text{Mol}})_{i.N} = \frac{N_{\text{Avo}}}{N_{\text{Lo}}} = 22{,}414 \frac{\text{m}^3}{\text{kmol}}
$$

Dieser Wert des Molvolumens im Normzustand diente vor langer Zeit in der Thermodynamik als ein Entscheidungskriterium für die Frage, ob ein gegebenes Gas als ein ideales Gas betrachtet werden darf. Heute ist der Realgasfaktor eine alternative Methode bei der Entscheidung, ob ein reales Gas als ideales Gas betrachten werden kann. Sie können in Kapitel 8 »Reale Gase« mehr darüber lesen.

## **SI-Einheiten**

Um international mit gleichen Einheiten bei technisch-physikalischen Problemen rechnen zu können, wurde 1960 auf der Generalkonferenz für Maß und Gewicht in Paris das Internationale Einheitensystem (Système International d'unités, Abkürzung SI) eingeführt. Die Bundesrepublik Deutschland führte diesbezüglich sogar ein Bundesgesetz ein. Die Europäische Gemeinschaft bestätigte die SI-Einheiten per Richtlinie. Es gibt sieben SI-Basisgrößen mit ihren gesetzlich vorgeschriebenen Einheiten (Tabelle 1.4).

Bei manchen Aufgaben sind die Zahlenwerte vor den SI-Einheiten unhandlich groß oder unpraktisch klein (zum Beispiel die Masse eines Wasserstoffatoms). Dann werden Faktoren oder Zehnerpotenzen wie  $10^{-27}$  eingesetzt. Als Alternative kann auch ein Vorsatzzeichen aus Tabelle 1.5 benutzt werden.

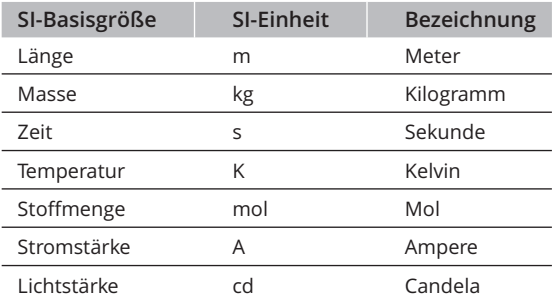

**Tabelle 1.4:** SI-Einheiten der Basisgrößen

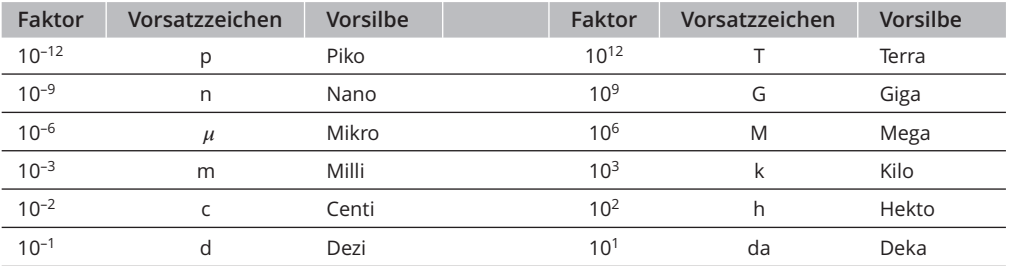

 $\rightarrow$ 

**Tabelle 1.5:** Vorsatzzeichen bei den Einheiten

### **Umrechnungstafel der abgeleiteten Einheiten**

Die Basisgrößen reichen allerdings nicht aus. Die vielfältigen Aufgaben und Probleme erzwingen weitere abgeleitete Einheiten, besonders wenn Daten mit gebräuchlichen Messgeräten ermittelt werden. Die Umrechnungsgleichungen sind auf der Schummelseite aufgeführt. Zum Beispiel wird die Umrechnungsgleichung 1 bar =  $100 \text{ kJ/m}^3$  oft gebraucht.

 $\rightarrow$ 

### **Kohärente und inkohärente Einheiten**

Kohärente Einheiten bestehen nur aus SI-Einheiten, ohne dass irgendwelche Faktoren vorkommen, ausgenommen die Zahl 1. Als Beispiel dient die Geschwindigkeit eines Teilchens, das einen Weg von einem Meter in einer Sekunde zurücklegt. Geschwindigkeit ist als Weg pro Zeit definiert, somit ist die Einheit Meter pro Sekunde. Meter mit der Einheit m und Zeit in der Einheit s sind SI-Einheiten.

Geschwindigkeit =  $\frac{\text{Weg}}{\text{Zeit}} = \frac{1 \text{ m}}{1 \text{ s}}$ 

Wenn in einer abgeleiteten Einheit andere Faktoren als 1 auftauchen, nennt man sie inkohärent. Ein Beispiel ist die Geschwindigkeit eines Autos, das für die Strecke von 180 km genau 1 Stunde braucht.

Geschwindigkeit = 
$$
\frac{\text{Weg}}{\text{Zeit}} = \frac{180 \text{ km}}{1 \text{ h}}
$$

Diese inkohärente Einheit lässt sich – wenn es gefordert wird – auf SI-Einheiten zurückführen.

 $\rightarrow$ 

Geschwindigkeit =  $\frac{\text{Weg}}{\text{Zeit}} = \frac{180 \text{ km}}{1 \text{ h}} = \frac{180 \cdot 1000 \cdot \text{m}}{3600 \cdot \text{s}} = 50 \frac{\text{m}}{\text{s}}$ 

### **Übungsaufgaben**

In Kapitel 19 finden Sie den Lösungsweg und die Lösungen.

### **Aufgabe 1.1: Einheiten umrechnen**

Rechnen Sie die Einheit der universelle Gaskonstante ℜ = 8*,*31447 J/(mol K) von der Einheit J/(mol K) in die Einheit (dm<sup>3</sup> bar)/(mol K) um. Benutzen Sie die Umrechnungstabelle (siehe Schummelseite).

### **Aufgabe 1.2: Die Stoffmenge in einem Kilogramm Wasser berechnen**

 $\rightarrow$   $\rightarrow$   $\rightarrow$   $\rightarrow$   $\rightarrow$   $\rightarrow$ Gesucht wird die Stoffmenge *n* der H<sub>2</sub>O-Teilchen in einem Kilogramm Wasser. Ein Wassermolekül besteht aus zwei H-Atomen und einem O-Atom. Die Atome sind fest

### **Aufgabe 1.3: An einem schrägen U-Rohrschenkel die Ablesegenauigkeit erhöhen**

Der Behälter in Abbildung 1.7 ist mit einem schrägen Messrohr aus Glas verbunden. Am Fuß des Messrohrs sitzt ein Gelenk, mit dem der Winkel  $\alpha$  verändert werden kann. Eine hohe Ablesegenauigkeit wird erreicht, wenn  $\alpha$  klein ist. Im Behälter befinden sich die nicht mischbaren Flüssigkeiten Wasser und Öl. Im Messrohr gibt es auch ein Ölvolumen, so wie

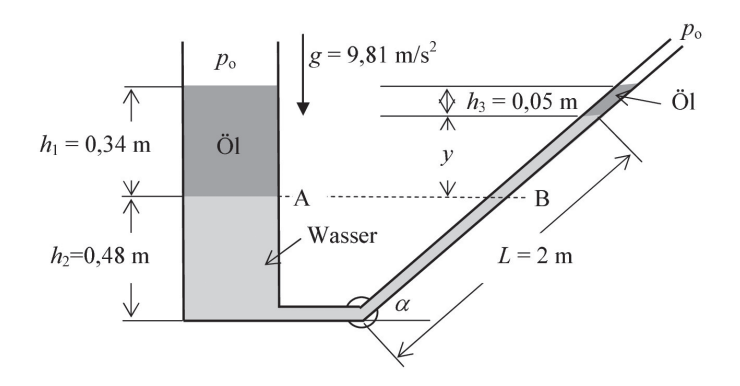

**Abbildung 1.7:** Schräges U-Rohr mit erhöhter Ablesegenauigkeit

es Abbildung 1.7 zeigt. Alle gegebenen Daten sind dort angegeben. Welcher Winkel  $\alpha$  muss eingestellt werden, damit die Länge L im schrägen Messrohr genau 2 Meter beträgt?

 $\rightarrow$ 

Gegeben:  $\rho_{\text{W}} = 1000 \text{ kg/m}^3$ ,  $\rho_{\text{O1}} = 850 \text{ kg/m}^3$ ,  $g = 9.81 \text{ m/s}^2$ 

### **Aufgabe 1.4: Eine einfache Druckerhöhung bewerkstelligen**

In Abbildung 1.8 ist ein Tank mit einem senkrechten Steigrohr zu sehen. Das Steigrohr wird für die Druckerhöhung im Tank benötigt. Im Tank befindet sich eine Ölschicht unter der Luftschicht, die verhindern soll, dass Wasserdampf in die verdichtete Luft gelangt. Wie groß ist der Druck der Luft am Manometer, wenn  $h_1 = 5$  m,  $h_2 = 0.6$  m und  $h_3 = 0.15$  m gilt?

Weitere Daten:  $\rho_{\text{W}} = 1000 \text{ kg/m}^3$ ,  $\rho_{\text{O1}} = 850 \text{ kg/m}^3$ ,  $p_{\text{o}} = 100 \text{ kPa} = 1 \text{ bar}$ .

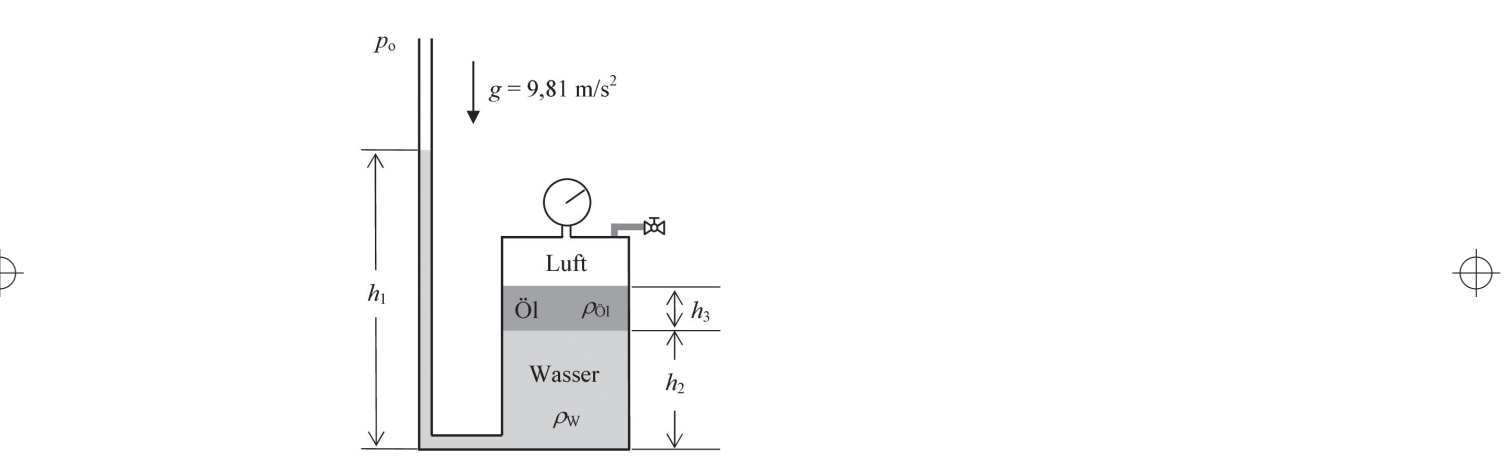

**Abbildung 1.8:** Einfache Druckerhöhungsanlage für die Luft im Behälter

### **Aufgabe 1.5: Den Druckabfall in einer Wasserleitung berechnen**

Zur Bestimmung des Druckverlustes ( $p_1 - p_2$ ) durch Rohrreibung einer Wasserströmung in einer Versuchsleitung werden zwei U-Rohr-Manometer an den Positionen 1 und 2 angebracht. Das Wasser, die Umgebung und die Messflüssigkeiten Wasser (W) und Quecksilber (Hg) haben eine Temperatur von 20 ∘C. Die U-Rohre sind mit dem Wasser in der Leitung ( $\rho_{\rm W}$  = 998,2 kg/m<sup>3</sup>) und mit Quecksilber ( $\rho_{\rm Hg}$  = 13546 kg/m<sup>3</sup>) gefüllt. Wie groß ist für den eingestellten Strömungszustand der Druckverlust in der Leitung? Welchen Druck in der Wasserleitung muss das Manometer an der Position 2 anzeigen, wenn der

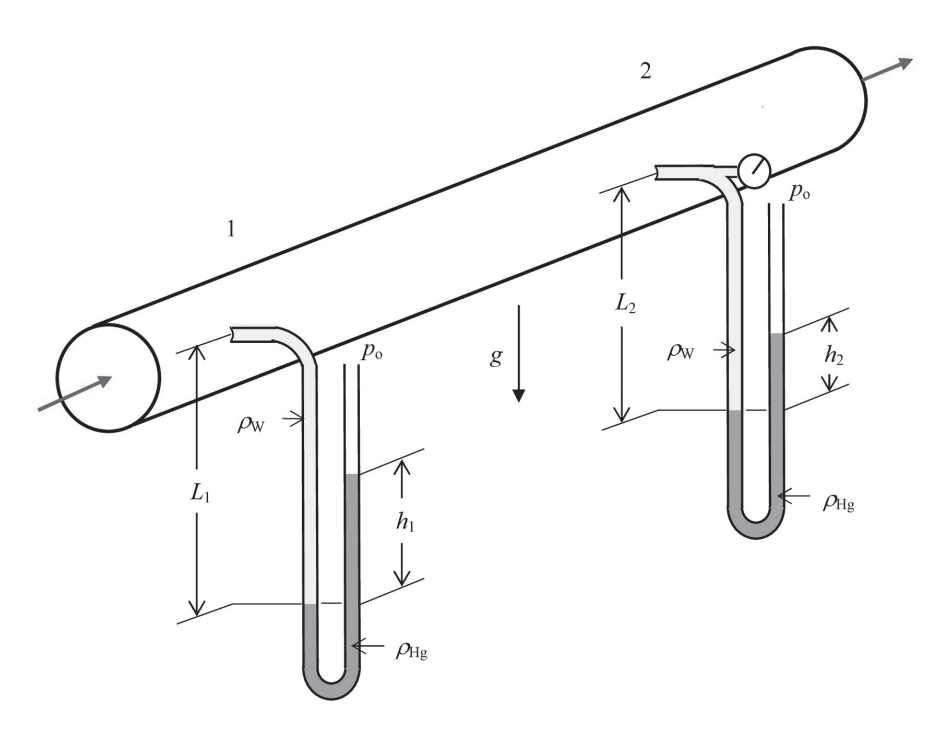

 $\rightarrow$ 

 $\rightarrow$ **Abbildung 1.9:** Versuchsaufbau zur Messung der Rohrreibung einer Wasserströmung

Atmosphärendruck  $p_0 = 0.95$  bar beträgt? Die abzulesenden Daten sind in Abbildung 1.9 skizziert; sie haben die folgenden Werte:

 $\rightarrow$ 

Position 1:  $L_1 = 1,800$  m,  $h_1 = 0,940$  m,  $g = 9,81$  m/s<sup>2</sup> Position 2:  $L_2 = 1,762$  m,  $h_2 = 0,920$  m

 $\oplus$ 

 $\rightarrow$